## Inhaltsverzeichni s

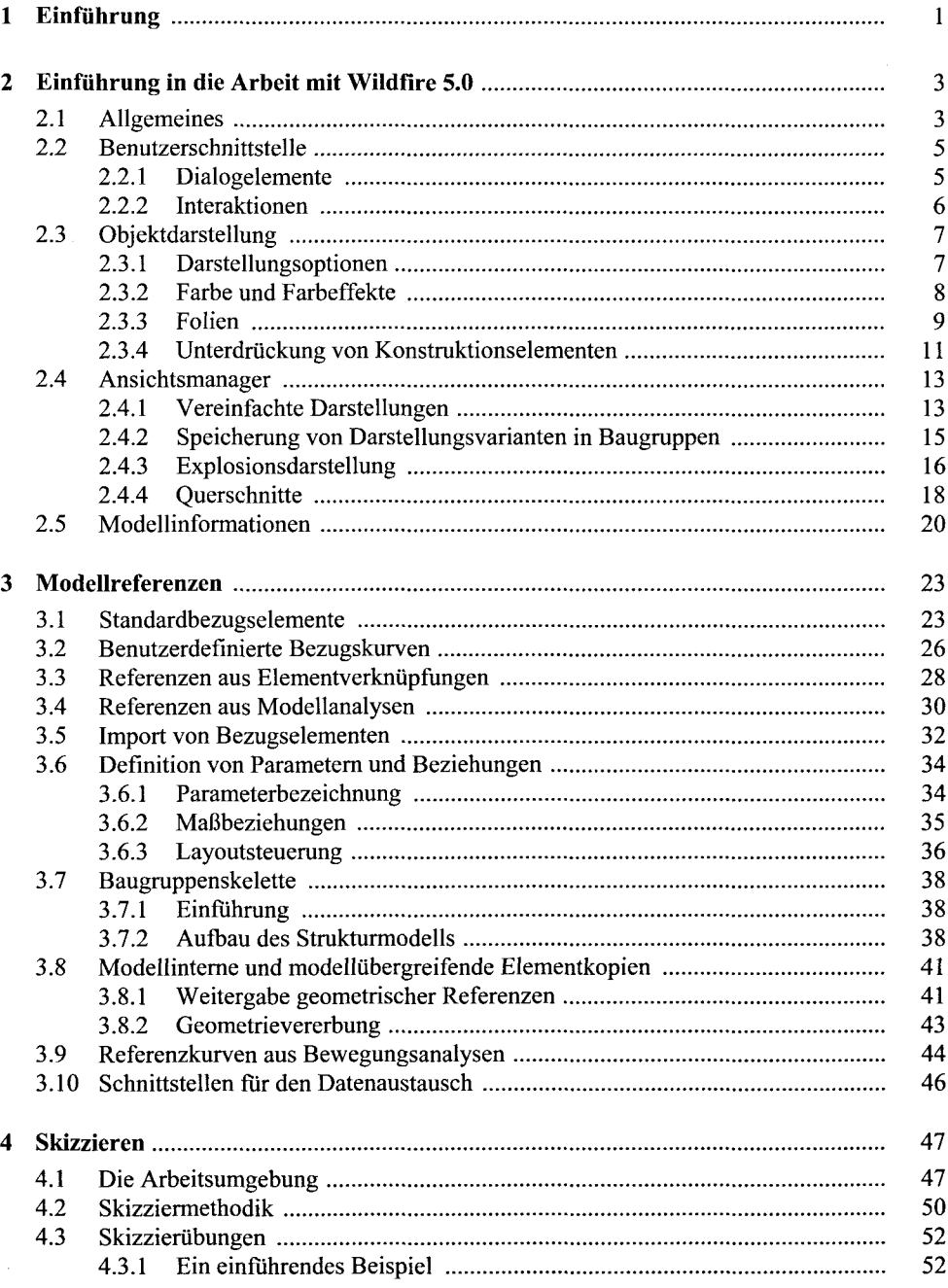

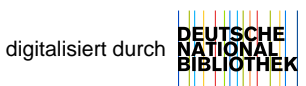

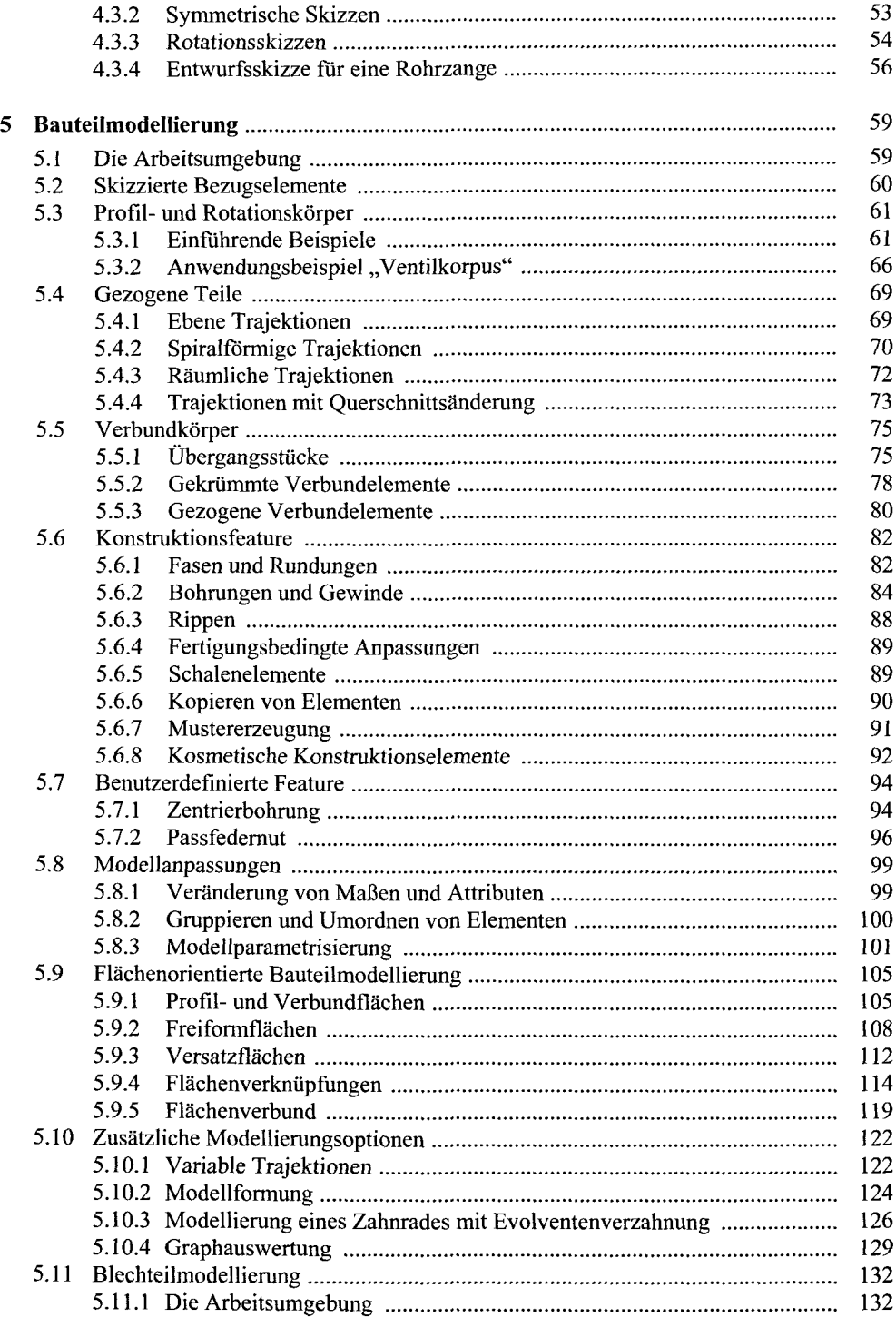

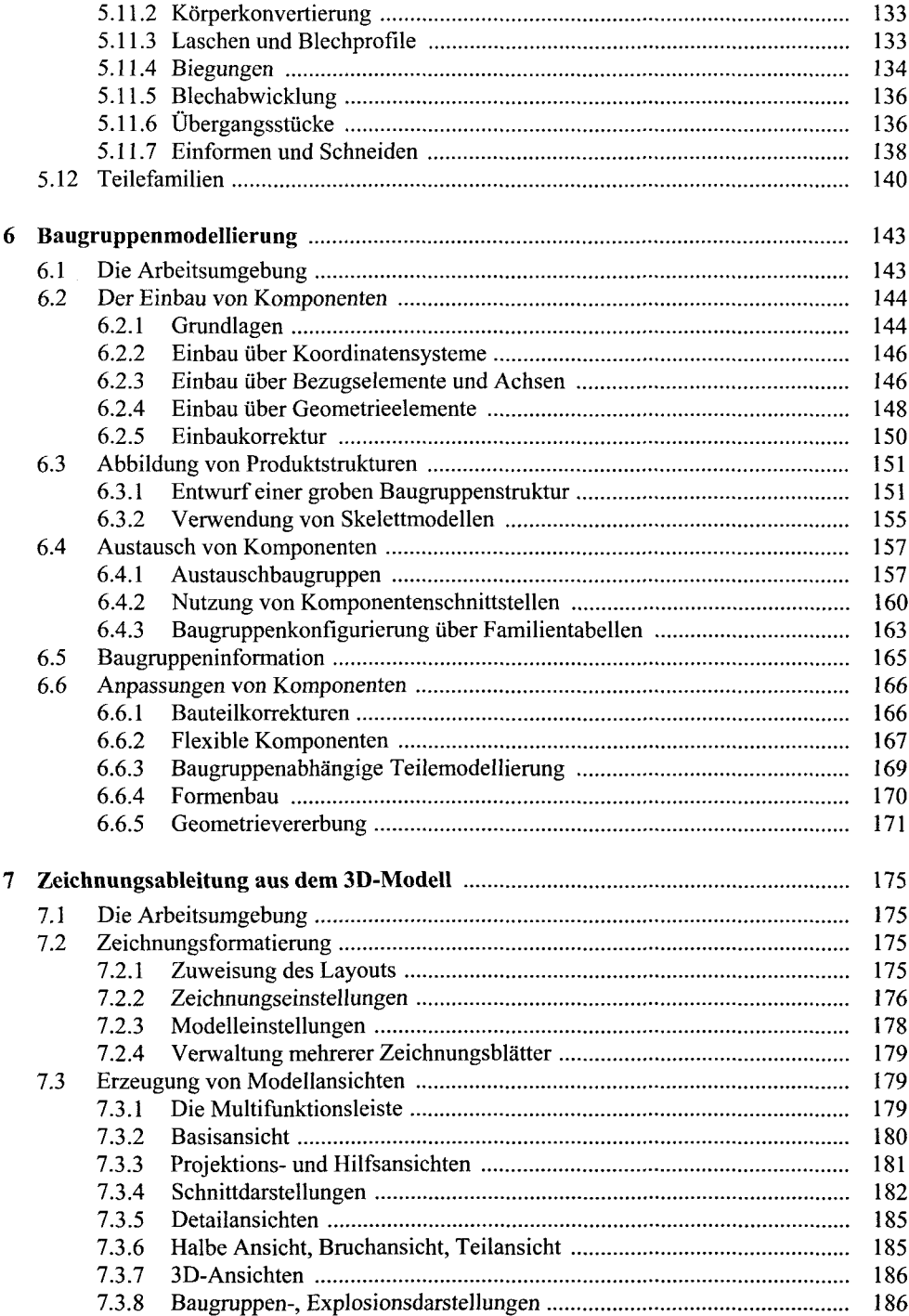

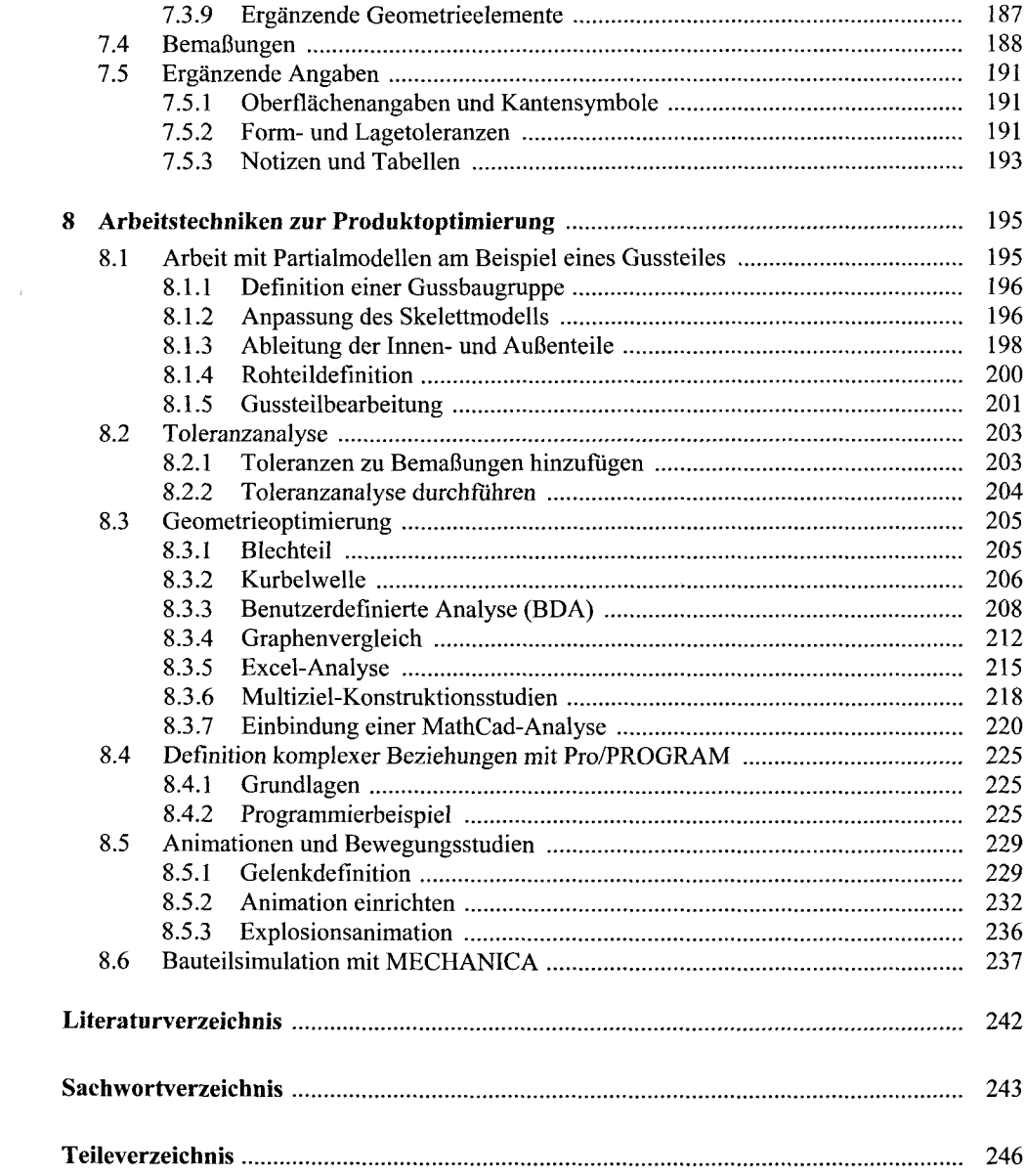